## **Applying for Parent Plus Loans**

This is done through studentaid.gov using your FSA ID. If you have not applied for an FSA ID yet, you must first create your account on studentaid.gov. You'll need your Social Security number, full name, and date of birth available to create an account.

\*\* Note: Parents applying for PLUS loans will need to create their own FSA ID.

## Step 1: Log in to StudentAid.gov using your FSA ID

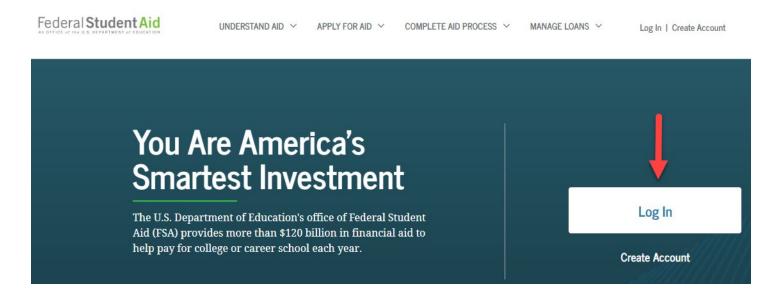

\* **If you don't have an FSA ID**, click Create Account and create one. You will need your social security number, full name, and date of birth available to create an account.

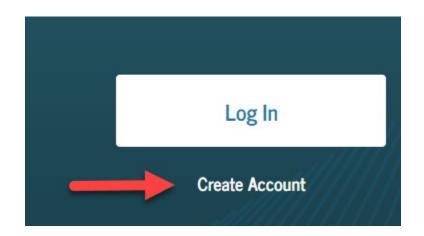

|                               | N | MY CHECKLISTS            |   |
|-------------------------------|---|--------------------------|---|
|                               |   | I'M PREPARING FOR SCHOOL | ٢ |
| Step 2: Click on I'm A Parent |   | I'M IN SCHOOL            | • |
|                               |   | I'M IN REPAYMENT         | • |
|                               |   | I'M A PARENT             | • |
|                               |   |                          |   |

STEP 3: Click on Apply for Parent Plus Loan.

| ľM | PREPARING FOR SCHOOL                                                                                                    | 0 |
|----|----------------------------------------------------------------------------------------------------|---|
| ľM | IN SCHOOL                                                                                                    | • |
| ľM | IN REPAYMENT                                                                                                    | S |
| ľM | A PARENT                                                                                                    | ۵ |
|    | <u>Have Your Child Create Their FSA ID Username and Password</u><br>Your child will need a separate FSA ID account during the aid application process |   |
|    | <u>Apply for Parent PLUS Loan</u><br>PLUS loans can help pay for your child's education expenses not covered by other aid                             |   |